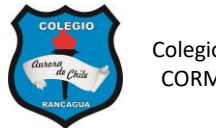

## **GUÍA 1 DE COMPUTACIÓN 7° AÑOS**

NOMBRES: \_\_\_\_\_\_\_\_\_\_\_\_\_\_\_\_\_\_\_\_\_\_\_\_\_\_\_\_\_\_\_\_\_\_\_\_\_\_\_\_\_\_ CURSO: 7º AÑO \_\_\_\_\_

FECHA: \_\_\_\_/\_\_\_\_/\_\_\_\_\_

### **Objetivos de aprendizaje:**

- ✓ Reconocer conceptos principales de informática.
- ✓ Elaborar presentación en Powerpoint utilizando las herramientas básicas del programa
- $\checkmark$  Elaborar un documento en Word utilizando la herramienta Smartart.
- **I. INTRODUCCION A LA INFORMATICA. RESPONDE LAS SIGUIENTES PREGUNTAS EN TU CUADERNO DANDO UNA EXPLICACIÓN DE TU RESPUESTA.**

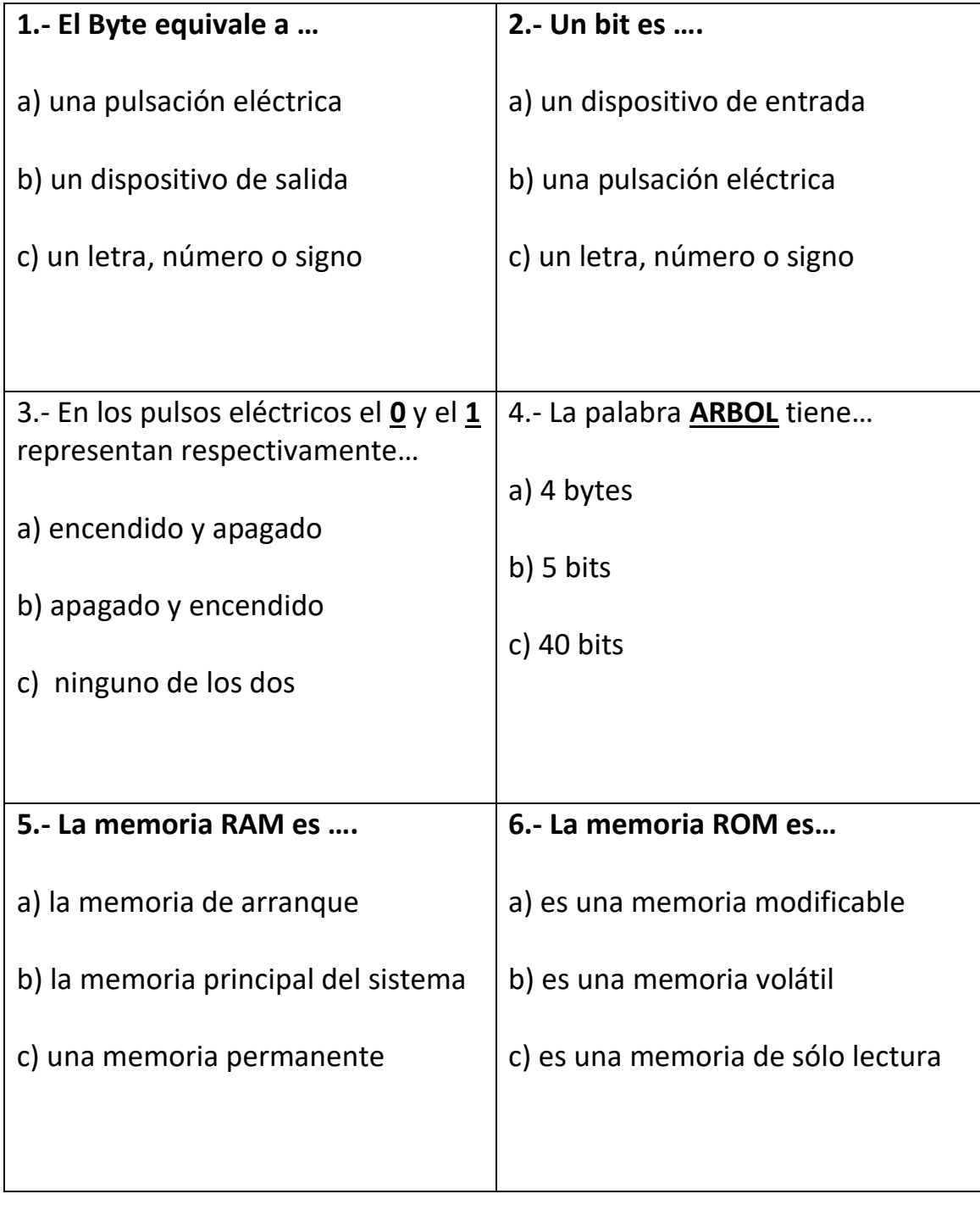

**II.- ACTIVIDADES EN WORD.- ABRE UN DOCUMENTO EN WORD Y REALIZA LAS SIGUIENTES ACTIVIDADES.**

#### **INSERTA UN GRAFICO DE SMARTART: Jerarquía**

**AGREGA LOS SUBNIVELES DE ACUERDO A LA IMAGEN Y COMPLETA CON LOS CONCEPTOS.**

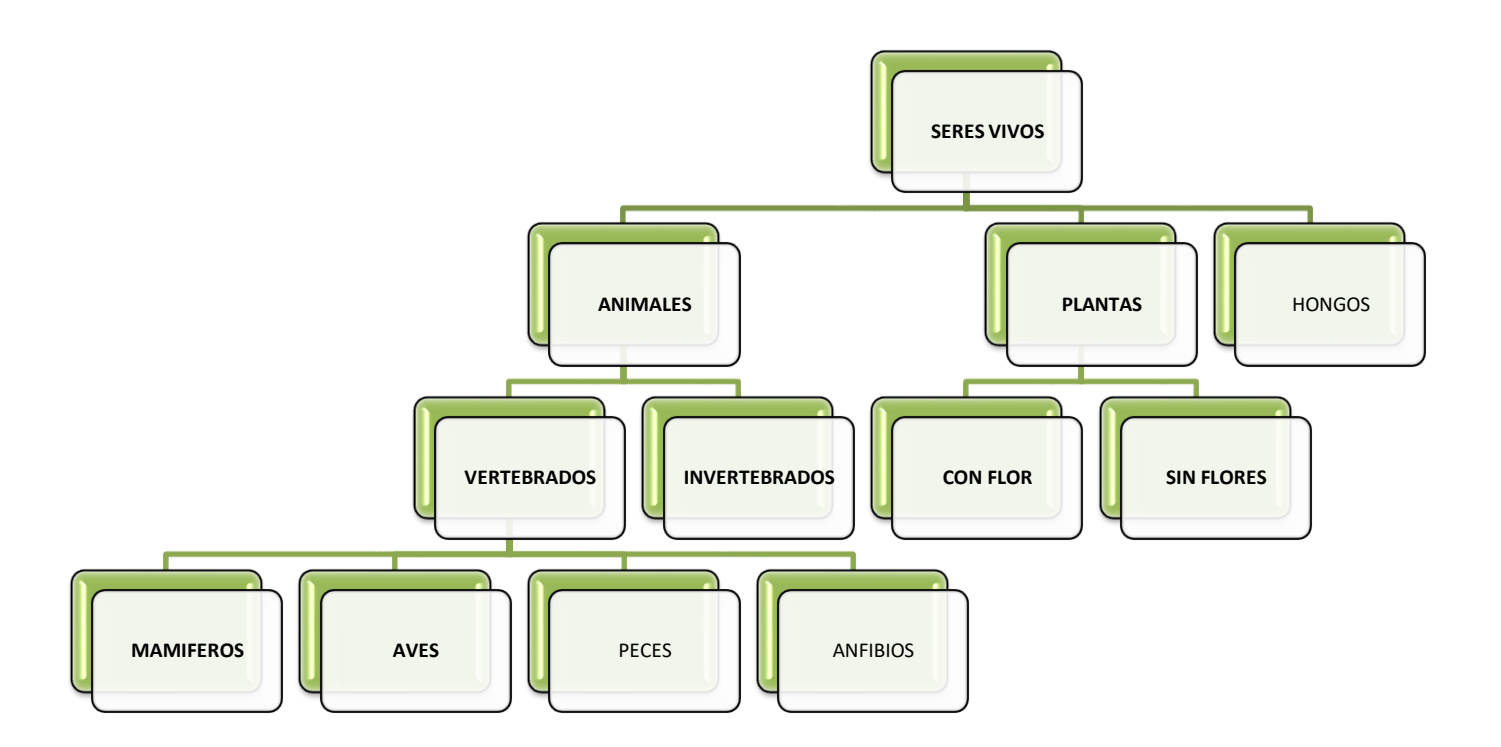

# **III.- TRABAJO EN POWERPOINT:**

**Elabora una presentación de un comic de 2 escenas en Powerpoint.**

**La presentación debe contener una portada con el titulo "Trabajo de Powerpoint" y tu nombre completo.**

### **CONTENIDO DE TU PRESENTACIÓN**

La diapositiva contiene los elementos solicitados: Fondo – al menos 2 personajes – llamadas.

Las imágenes están editadas: Imágenes nítidas, imágenes sin fondo.

Hay un diálogo correctamente escrito entre los personajes. Uso de llamadas – correcta ortografía – uso de signos de puntuación.

La escena es mostrada de forma creativa: Visualmente atractiva – espacios bien utilizados.

### **GUARDA TUS TRABAJOS EN TU CARPETA Y DE SER POSIBLE ENVIAR AL CORREO:**

**[patriciacamargoochoa@gmail.com](mailto:patriciacamargoochoa@gmail.com)**

**Ejemplo del nombre que debes colocar en el correo al enviar:**

**7° A Pamela Carrasco guía 1**